**JQuery Взломанная версия (LifeTime) Activation Code Скачать бесплатно без регистрации X64**

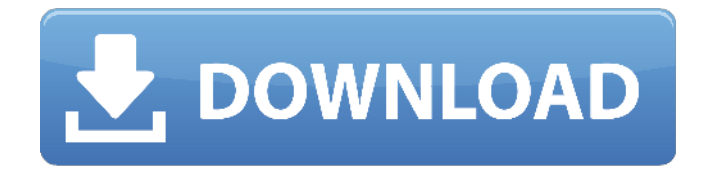

**JQuery Latest**

### JQuery Download With Full Crack — это подключаемый модуль Eclipse, предназначенный для предоставления пользователям

гибкого браузера исходного кода на основе запросов. После выбора интересующего рабочего набора Java пользователь JQuery может определить свои собственные запросы верхнего уровня (или «браузеры») «на

### лету», сформулировав логические запросы и запустив их для своего исходного кода. Символический поиск Символический поиск — это функция JQuery, которая позволяет пользователю

запрашивать в исходном коде ссылки на символы (классы и методы Java) и ключевые слова, содержащиеся в исходном файле java. Он основан на технологии Eclipse Java Search and Replace, но сохраняет все

### функции JQuery (например, настраиваемые пользователем запросы, а также простой интерфейс для создания, запуска и отладки этих запросов). В окне браузера JQuery результаты запросов представлены в

### удобной для чтения древовидной структуре, что позволяет пользователю просматривать список ссылок в виде иерархии символов Java. Пользователь может просматривать либо исходный код, либо текстовое

представление исходного кода. Эта функция не ограничивается Java, но может также использоваться в других языках программирования. **JQuery** ОБЛЕГЧЕННЫЙ JQuery LITE — это облегченная версия JQuery,

предназначенная для проектов малого и среднего размера (например, сайты репозиториев SourceForge, Maven). Это позволяет пользователю просматривать исходный код выбранного проекта Java в окне Eclipse Project Explorer,

### используя либо стандартный синтаксис, либо синтаксис JQuery. Кроме того, он обеспечивает поддержку редактора переменных JQuery, позволяя пользователю определять пользовательские

переменные, которые можно использовать в запросах. дальнейшее чтение Eclipse руководство по быстрому запуску проекта JQuery Домашняя страница **JQuery** использованная литература внешние

ссылки JQuery официальная страница JQuery LITE — официальная страница Категория: Проекты Eclipse Foundation Настоящее изобретение относится к способу коррекции данных изображения, устройству

обработки изображения, носителю данных, хранящему программу коррекции, и системе обработки изображения. В случае, когда данные изображения искажены из-за такого влияния, как

13 / 57

регулировка коэффициента увеличения, необходимо скорректировать искаженные данные изображения. С этой целью в публикации выложенного патента Японии № 2006-276341 раскрыт способ коррекции

увеличения, основанный на анализе векторного распределения векторных компонентов в данных множества изображений. Кроме того, в публикации выложенного патента Японии № 2007-104250 раскрыт способ

**JQuery For PC**

### коррекции данных изображения с использованием искажения.

Cracked JQuery With Keygen стремится предоставить гибкий, основанный на запросах браузер исходного кода для разработчиков

## динамических HTMLстраниц. JQuery позволяет разработчику выполнять пользовательскую логику так же легко, как синтаксический анализ HTML или создание сценариев. Пользователь может настроить браузер для поиска,

выделения или даже выполнения кода. Разработчик имеет возможность ограничить поиск определенными частями страницы. Версия JQuery: 2.0.0 Статус плагина: Выпущен Версия: 2.0 Контакт: contact@jquery.com Скачать: Помощь: 1

### кредит Автор: Дэвид Лартер, ( Размер: 295k Платформа: Eclipse 3.3.1 с библиотекой JQuery Eclipse 3.3.1 Уведомления о помощи: Управление контентом Novell Fuse Middleware CMS Это многопользоват ельское решение для управления

контентом для предприятия. Он используется для создания настраиваемых решений, которые являются очень гибкими, высокодинамичными и легко расширяемыми. Эта система представляет собой

масштабируемую CMS, отлично работает на предприятии, предоставляет инструменты с открытым исходным кодом и интегрируется с другими платформами. Он масштабируемый, расширяемый,

21 / 57

совместимый с последними вебстандартами и муль типлатформенный. Особенности: Легко начать и построить без каких-либо навыков программирования или навыков работы с SQL Server. Легко настроить сайт в кратчайшие сроки.

Легко настроить с помощью новых функций. Он предлагает полную структуру базы данных для поддержки любых функций. Прост в использовании и обеспечивает быстрый цикл разработки. Он предлагает

23 / 57

многоязычную поддержку. Масштабируемость с гибким и настраиваемым графическим пользовательским интерфейсом (GUI). Открытый исходный код с большим количеством исходного кода в свободном доступе.

### Легко использовать. За один шаг он может настроить все элементы сайта. Развитие легко; можно использовать любой язык программирования. Он имеет встроенный вебпортал, который позволяет пользователям

25 / 57

получать доступ ко всему контенту. Он предоставляет вебсайт, к которому можно получить доступ из любого места с любого устройства. Это отличное решение для небольших и крупных веб-сайтов. Этот продукт также доступен как

### отдельный продукт от Благодарю вас: Copyright (c) 2004-2014, Novell, Inc. Все права защищены. Под лицензией MIT. Видеть 1709e42c4c

27 / 57

Для пользователя JQuery доступны три варианта: Предопределенные браузеры. В настоящее время JQuery поставляется с несколькими предопределенными браузерами. браузеры. Как есть:

**JQuery Crack +**

28 / 57

Использовать как есть. Исходный код: Используйте браузер исходного кода с JQuery. По умолчанию JQuery работает с исходным кодом Java, но его можно легко настроить для работы с другими формами исходного кода. Полный набор

браузеров, предоставляемых в JQuery, состоит из следующего: Показать структуру пакета: вызывает проводник пакетов Eclipse (в дистрибутиве по умолчанию) и отфильтровывает пакеты с папкой содержимого

модуля, помеченной как «недоступная». Показать структуру методов: вызывает просмотр представлений справки Eclipse, чтобы выделить и отфильтровать методы, которые не переопределены в одной из подпапок исходного кода. По

просмотр представлений справки Eclipse, чтобы выделить и отфильтровать все классы с папкой исходного кода, помеченной как 31 / 57

умолчанию эта

команда показывает

только методы Java.

Показать структуру

классов: вызывает

32 / 57

«недоступная». По умолчанию эта команда показывает только классы Java. Показать иерархию типов: вызывает справку Eclipse для просмотра представлений, чтобы выделить все типы из определенной иерархии типов. Это

эквивалент интерактивной иерархии типов Java, показанной во многих IDE. По умолчанию эта команда показывает все классы, но ее можно уточнить, чтобы отображались только определенные типы. Показать иерархию

34 / 57

типов: вызывает справку Eclipse для просмотра представлений, чтобы выделить все типы из определенной иерархии типов. Это эквивалент интерактивной иерархии типов Java, показанной во многих IDE. По

команда показывает все классы, но ее можно уточнить, чтобы отображались только определенные типы. Показать иерархию классов: вызывает справку Eclipse для просмотра представлений, чтобы выделить все

умолчанию эта

классы с иерархией типов. Это эквивалент интерактивной иерархии классов Java в большинстве IDE. По умолчанию эта команда показывает все классы. Показать иерархию классов: вызывает справку Eclipse для

просмотра представлений, чтобы выделить все классы с иерархией типов.Это эквивалент интерактивной иерархии классов Java в большинстве IDE. По умолчанию эта команда показывает все классы. Показать

38 / 57

иерархию интерфейсов: вызывает справку Eclipse для просмотра представлений, чтобы выделить все интерфейсы, определенные из определенного набора интерфейсов. По умолчанию эта

команда показывает все интерфейсы в Java, а также все интерфейсы, которые были «реализованы» классом в другой иерархии типов. Показать класс: вызывает справку Eclipse по просмотру представлений, чтобы выделить все

Основная цель JQuery — упростить сложную область изучения и навигации по исходному коду в Eclipse для разработчиков Java. С самого начала JQuery был

**What's New In JQuery?**

### классы.

рассчитан на широкую аудиторию. Предлагаемый браузер исходного кода является открытым и расширяемым, и им легко пользоваться даже начинающим пользователям. Возможности JQuery включают

из дерева \* результаты запросов на основе элементов Java (если вы не используете отладчик Eclipse, вам, вероятно, не нужен JQuery), 42 / 57

использовании, просто выберите то, что вам интересно,

следующее: \* очень прост в

знаков для поиска

чтобы обеспечить наиболее полный набор результатов поиска \* запрос можно легко изменить в режиме реального времени с помощью простых виджетов \* может искать каталог на основе подстановочных

во всех подкаталогах текущего проекта может выполнять поиск всех непосредственных дочерних элементов выбранного объекта и его содержимого, включая потомков, например, в каталоге можно искать все классы в

45 / 57

каталоге \* совместим со всеми последними версиями Eclipse Скриншоты JQuery: Пользовательский интерфейс: диалоговое окно JQuery, кнопка «Запрос» запускает новый сеанс браузера. JQuery также включает в

# полей для каждого из объектов, содержащихся в рабочей области. Пользователи могут легко создавать новые поля запроса, используя интерфейс полей. Интерфейс типа поля: это

себя массив

предопределенных

### диалоговое окно для определения «свободных» типов полей для запроса. Как свободный тип, он может фильтровать объекты, соответствующие поиску. Пользователи могут определять свои собственные поля

структуры класса/java для настройки результатов запроса. Полевой интерфейс: пользователи могут определить набор полей для запроса элементов кода. Элементы кода состоят из различных

вариантов, включая пакеты, источники, элементы, прототипы, классы и методы/конструктор ы. Поля имеют уникальное имя пользователя и список имен участников, которые должны быть выбраны в качестве возможных

значений при поиске. Динамические элементы. Дерево содержит фиксированный набор элементов, которые можно запрашивать по имени.Пользователь может использовать эти элементы запроса в качестве

шаблонов для создания динамических запросов для определенных элементов. Динамические элементы можно настроить для фильтрации возвращаемых элементов. Пользовательский

интерфейс используется для редактирования и создания пользовательских полей. Интерфейс выбора: пользователи могут добавлять элементы в свой запрос из дерева. Средство просмотра:

интерфейс: этот

представляет дерево навигации по исходному коду вашего рабочего пространства, элементы в дереве представлены ссылками на объекты. Eclipse отмеченный наградами редактор исходного кода, предлагающий

### множество функций для Java, XML, JSP, PHP.

**System Requirements:**

### Минимум: ОС: Windows XP SP2 / Vista SP1 или выше ЦП: двухъядерный или более Оперативная память: 1 ГБ или более Жесткий диск: 100 МБ или более DirectX: версия 9.0 Другие

подробности, такие как размер жесткого диска, системные требования, требования к установке, совместимые операционные системы и т. д., см. на странице продукта игры. Уже более десяти лет

### исследователи со всего мира пытаются разработать первая противораковая вакцина, которая может «научить»